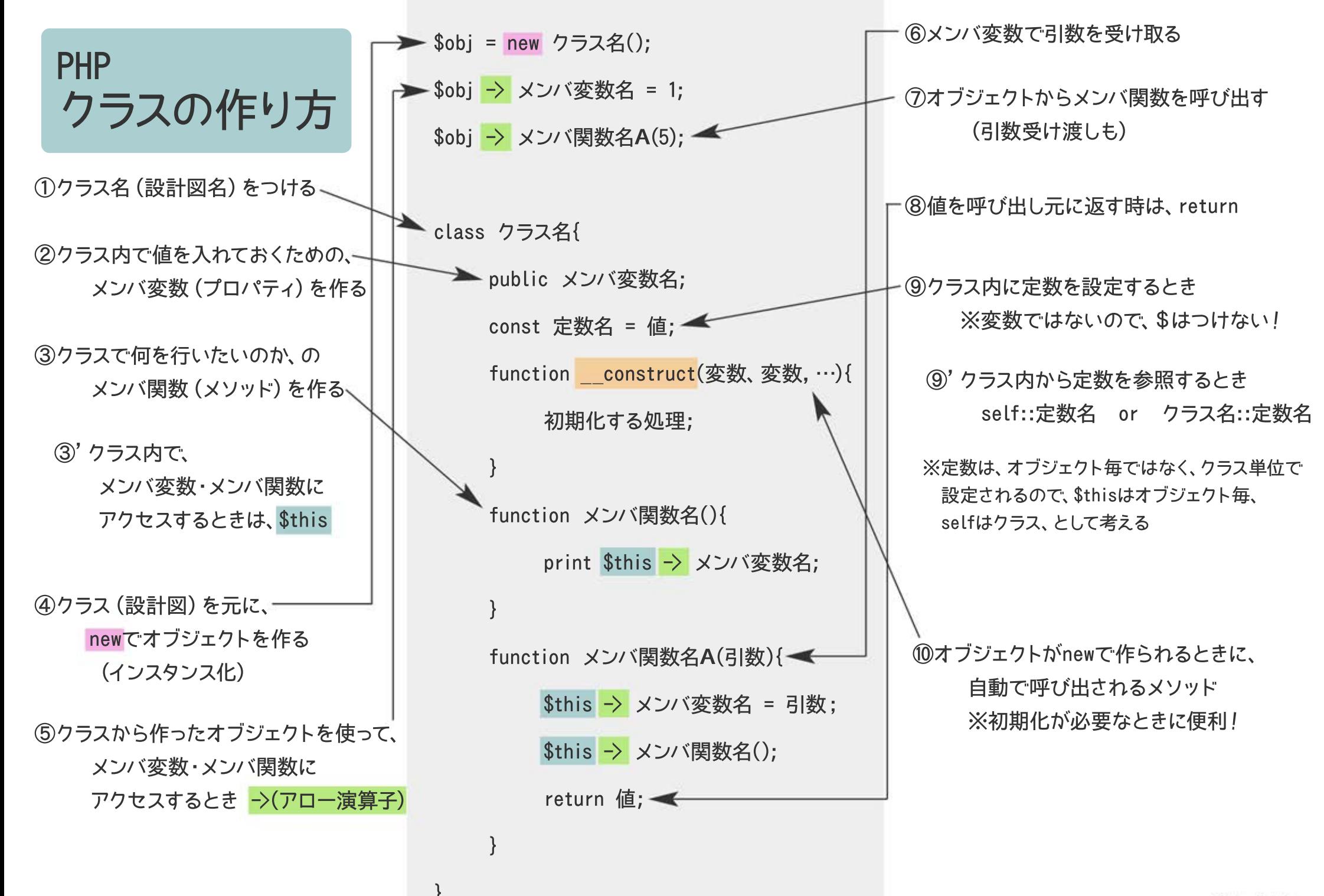

PHP~クラス アクセス修飾子

メンバ変数・メンバ関数に アクセスできる範囲を指定するもの

public クラス内・クラス外の どこからでもアクセス可

private 同じクラス内からのみ アクセス可(オブジェクト からのアクセス不可)

protected 同じクラス、及び 子クラスからアクセス可

```
<?PHP
<!--サンプル-->
```

```
class クラス名{
```
}

?>

private メンバ変数名 = 'こんにちは'; public static function メンバ関数名(){ echo 'Hello'; }

echo クラス名::sayHello();

```
PHP~クラス
staicのこと
```
staticが指定されたメソッド・プロパティは、 インスタンスを作らずに実行できる。

◎静的なものにする・全体で共有される

staticが指定されたメソッド・プロパティは \$thisが使えない

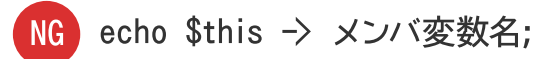

staticはインスタンス毎のデータが扱えない = 実質グローバル関数と同じ